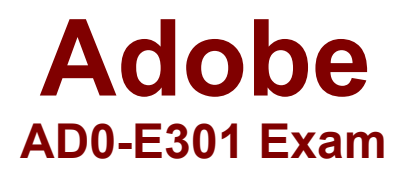

## **Adobe Campaign Standard Developer Exam**

**Questions & Answers Demo**

# **Version: 9.0**

### **Question: 1**

What is needed to verily that a landing page which is blacklisting an email channel for a profile, is working?

- A. A test profile subscribed to a service
- B. A test profile
- C. A profile
- D. A blacklisted profile

**Answer: C**

Reference:

https://docs.adobe.com/content/help/en/campaign-standard/using/profiles-andaudiences/understanding-opt-in-and-opt-out-processes/about-opt-in-and-opt-out-in-campaign.html

#### **Question: 2**

What are the two steps a developer must do to set up a key-based authentication in order to transfer files to the Adobe-hosted SFTP? Choose two.

- A. Request Adobe support to whitelist IP addresses.
- B. Upload a private key in the external account configuration.
- C. Upload a public key in the external account configuration.
- D. Provide the public key to Adobe support to have it uploaded to the SFTP server.
- E. Provide the private key to Adobe support to have it uploaded to the SFTP server.

**Answer: A, D**

Reference:

https://docs.adobe.com/content/help/en/campaign-classic/using/getting-started/importing-andexporting-data/sftp-server-usage.html

#### **Question: 3**

Every week, new data files are uploaded to the Adobe hosted SFTP server. What is the maximum time limit that files remain on the SFTP server?

A. 30 days

B. 15 days C. 20 days D. 25 days

#### **Answer: B**

#### Reference:

https://docs.adobe.com/content/help/en/campaign-classic/using/getting-started/importing-andexporting-data/sftp-server-usage.html

#### **Question: 4**

Which two component categories are used to filter data in a report? Choose two.

- A. Population
- B. Metrics
- C. Period
- D. Segments
- E. Targets

**Answer: DE**

#### **Question: 5**

For which reason would you configure a test profile for usage as a trap?

- A. to check the message before sending the finalized delivery
- B. to preview a message to test the personalization elements
- C. to check the way a message is displayed on a variety of email clients
- D. to identify whether your client file is being used fraudulently

**Answer: D**

Reference:

https://docs.adobe.com/content/help/en/campaign-standard/using/testing-and-sending/preparingand-testing-messages/managing-test-profiles-and-sending-proofs.html